## PL/SQL vs. JavaScript in the Oracle Database 23c

"a journey from innocence to experience" -- Don Henley, about "Hotel California"

Philipp Salvisberg 18th November 2023

### [Philipp Salvisberg](https://github.com/PhilippSalvisberg/js23c/tree/main)

#### Data Engineering Principal

- Database Centric Development
- Model Driven Software Development
- Open-Source Development

philipp.salvisberg@accenture.com https://www.salvis.com/blog

https://github.com/PhilippSalvisberg/js23c/tree/main

## Why Do We Need Code in the Database?

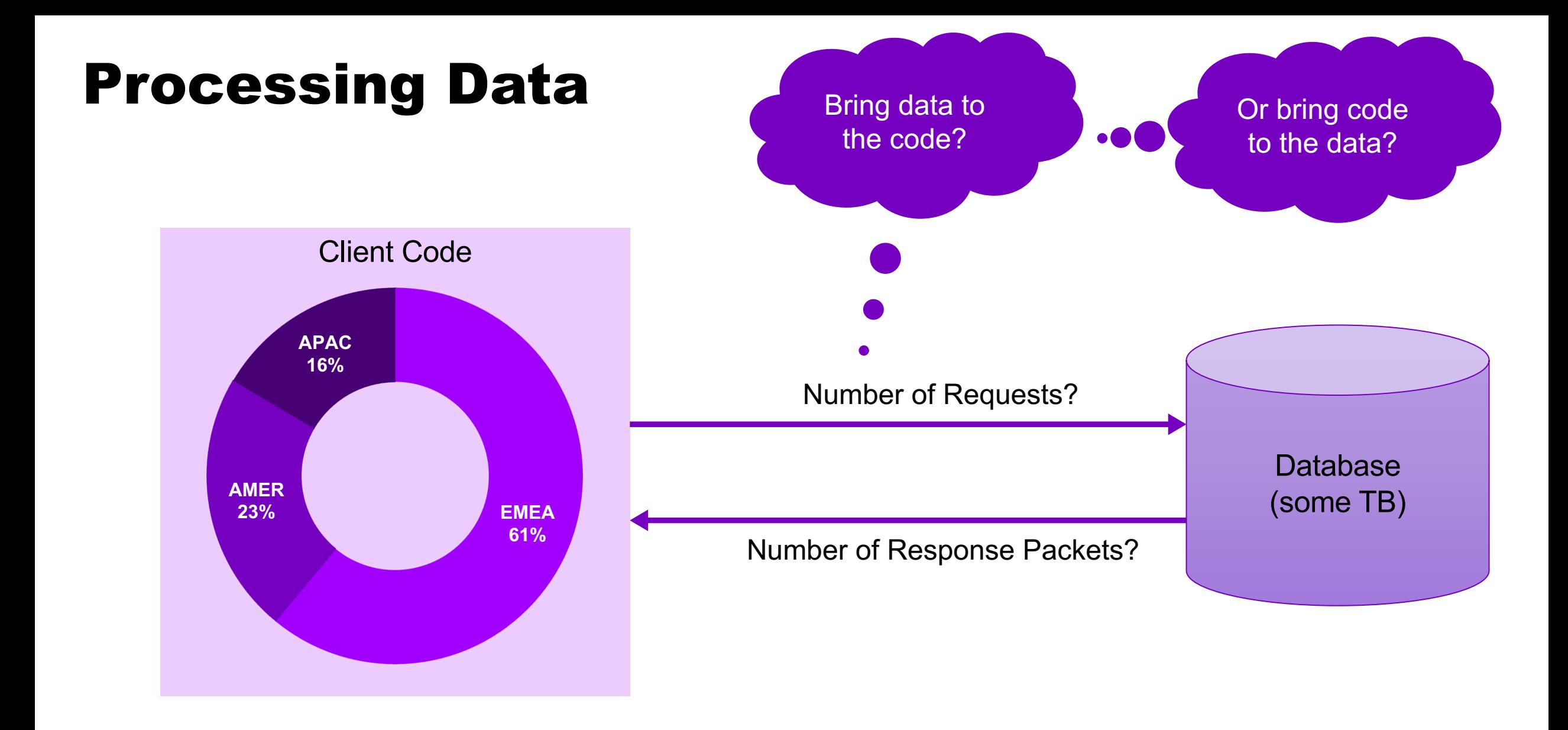

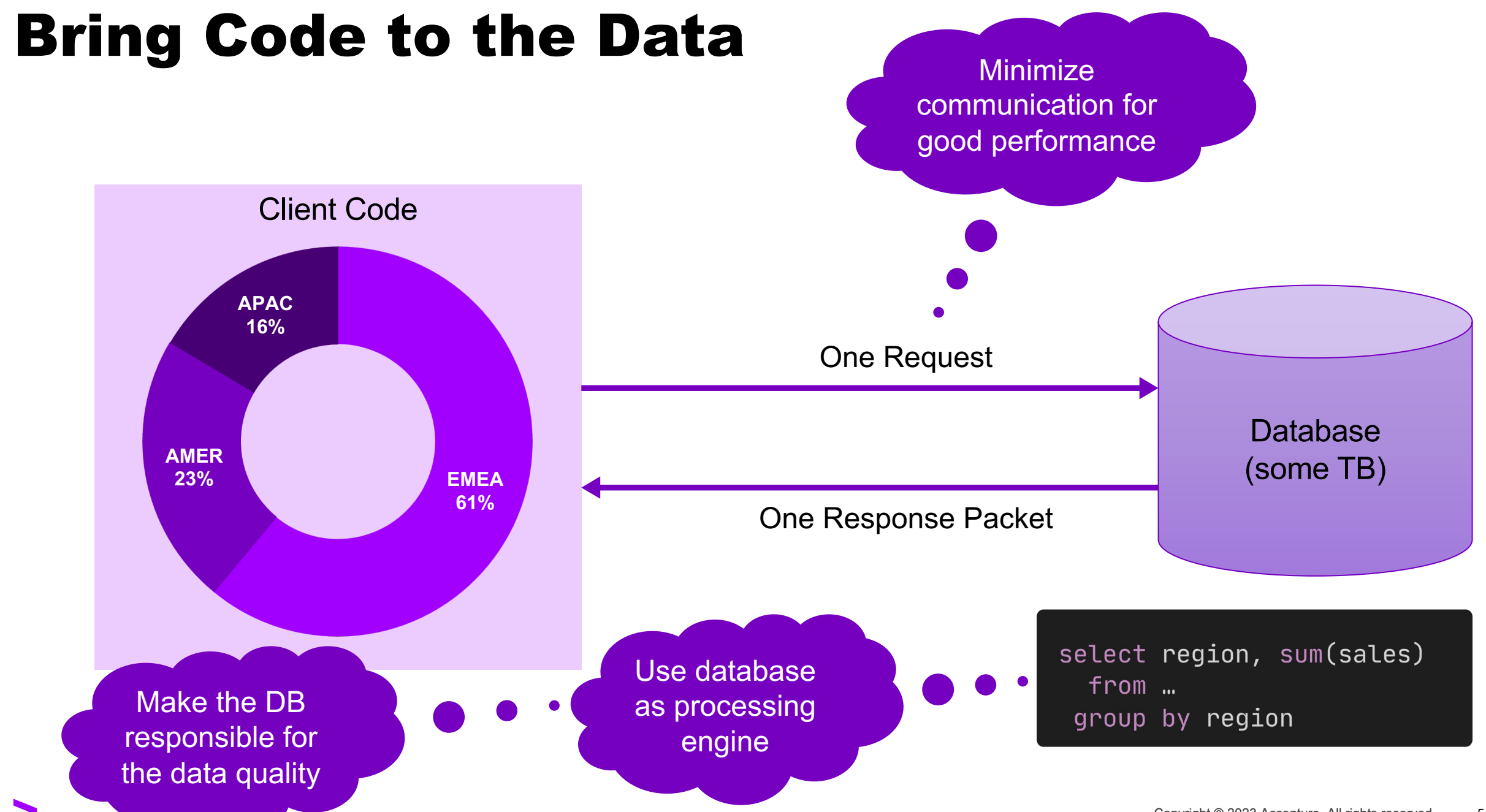

## Programming Languages in the Oracle Database

### C (Version 8.0)

#### $\bullet\bullet\bullet$

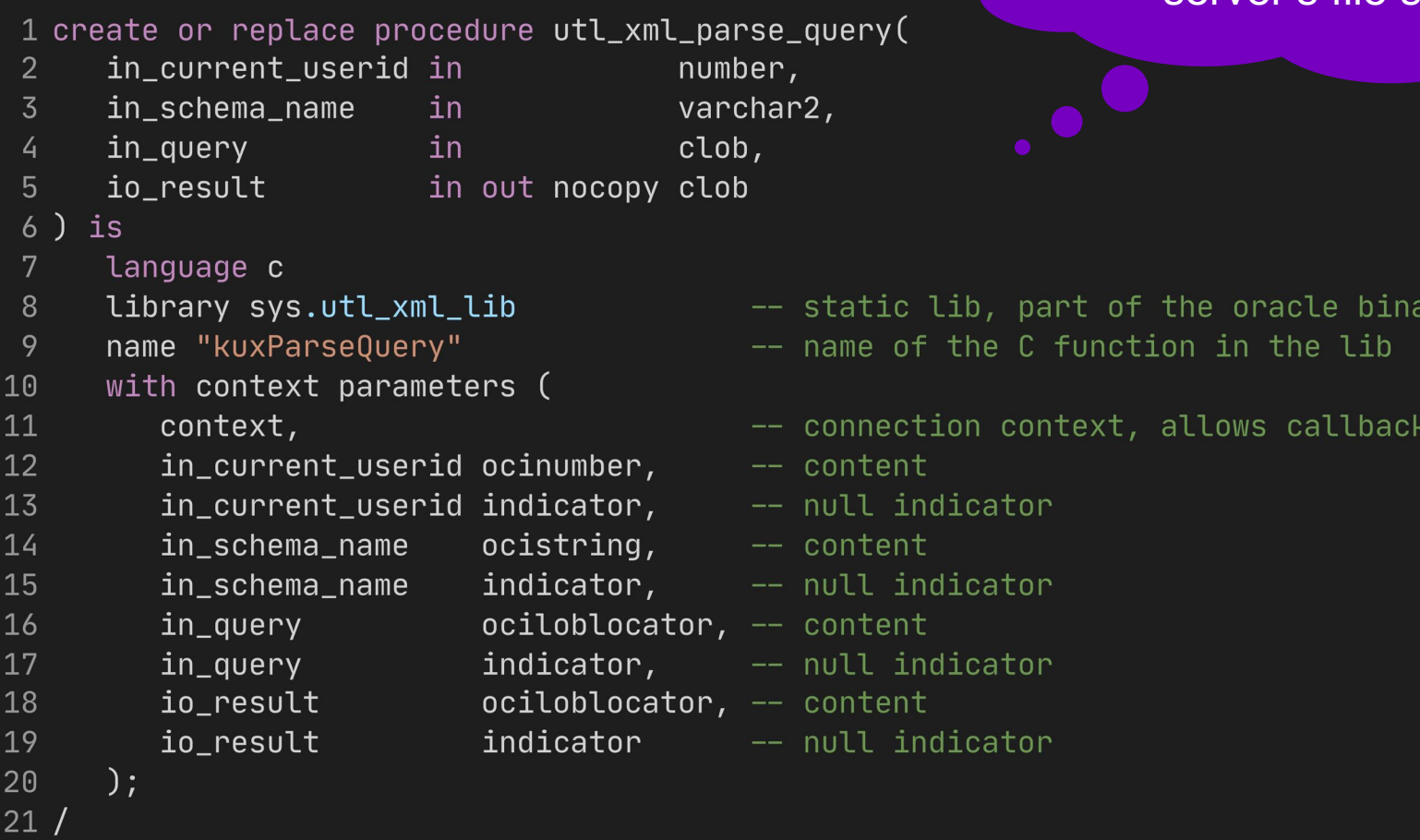

Shared library must be installed on the database server's file system

### PL/SQL (Version 7.0)

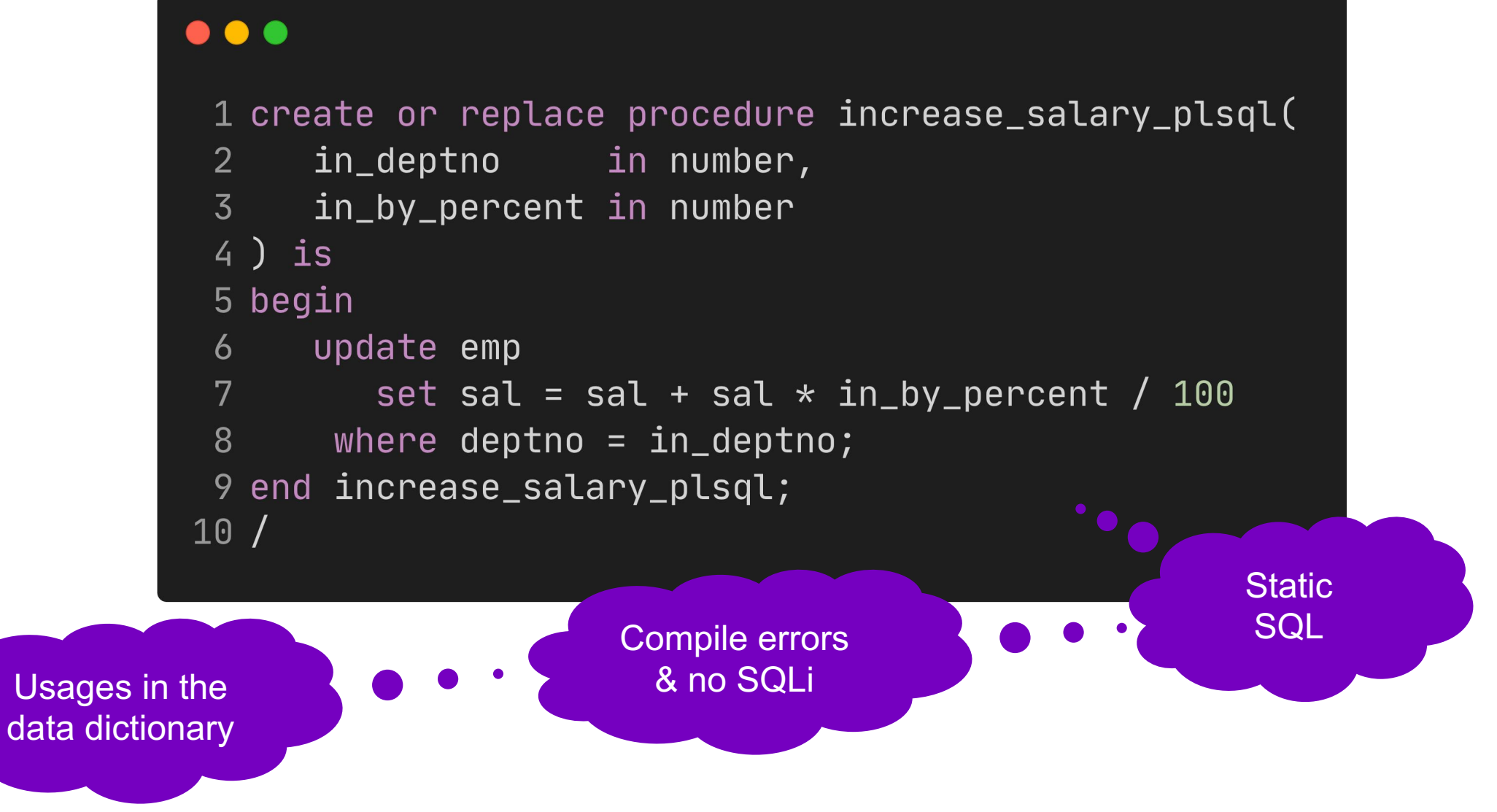

### PL/SQL – Without Data Processing (DML)?

#### $\bullet\bullet\bullet$

```
1 create or replace function to_epoch_plsql(in_ts in timestamp) return number is
      co\_epoch\_date constant timestamp with time zone := timestamp '1970-01-01 00:00:00 UTC';
 \overline{2}\overline{3}L_interval interval day(9) to second (3);
 4 begin
 5\overline{)}L_interval := in_ts - co_epoch_date;
      return 1000 * (extract(second from l_interval)
 6
            + extract(minute from l\_interval) * 60
 7
 8+ extract(hour from L_iinterval) * 60 * 60
            + extract(day from l\_interval) * 60 * 60 * 24;
 9
10 end;
11 /
```
Is it necessary that we implement that ourselves?

### Java (Version 8.1)

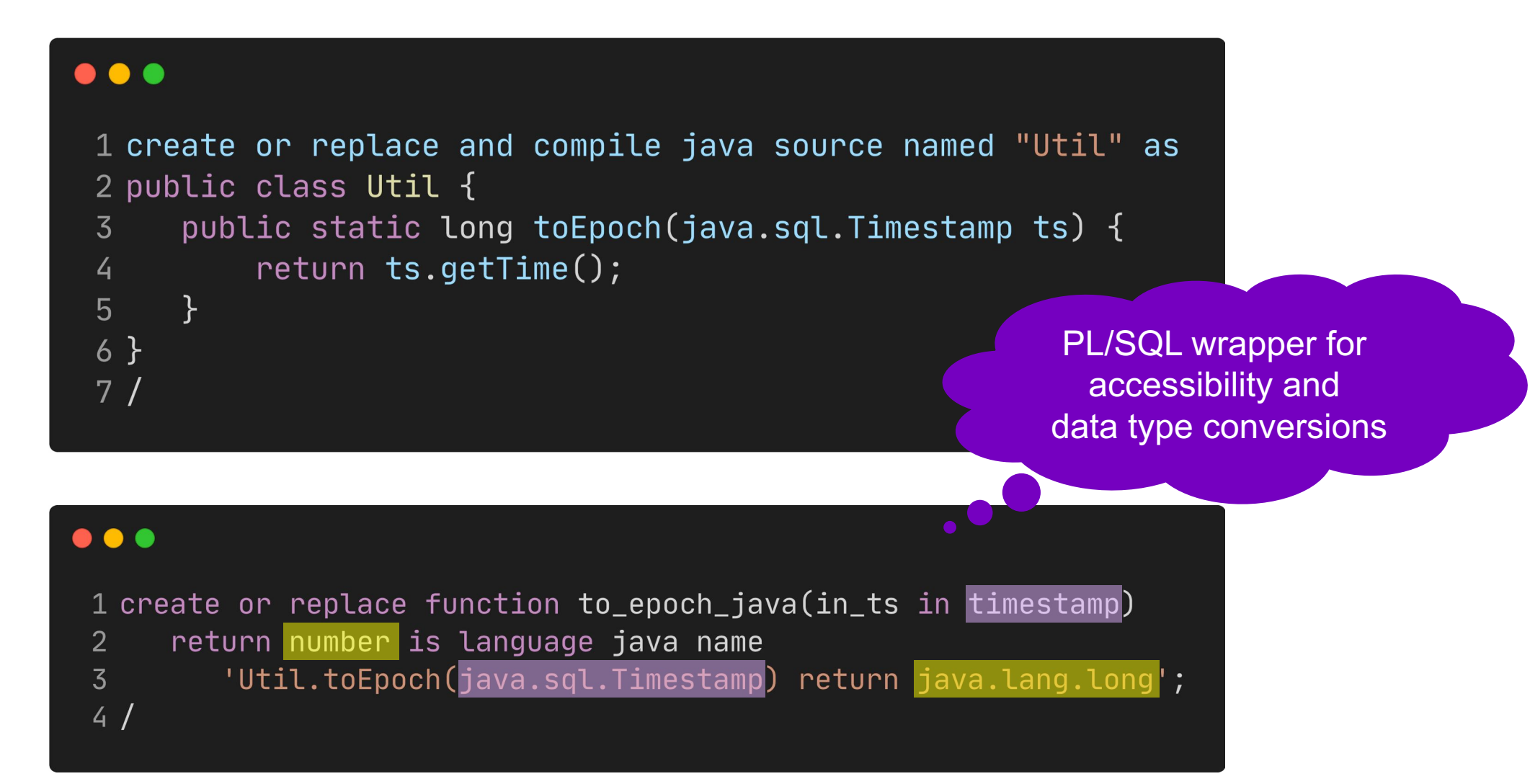

#### Java – Using 3rd Party Libraries

 $\overline{6}$ 

 $7<sup>1</sup>$ 

#### $1$  loadjava -thin \

- -user myuser/mypassword@localhost:1521:orcl \  $\overline{2}$
- $-genmissing$  $\overline{3}$
- $-$ resolve  $\backslash$  $\overline{4}$
- -resolver " $((\star \text{ MVUSER}) (\star \text{PUBLIC}) (\star -))$ " \  $5\overline{)}$ 
	- $-$ verbose  $\setminus$
	- $-$ stdout  $\setminus$
- mysql-connector-java-5.0.8-bin.jar 8

Must be compatible with the OJVM in the database

> 1.8.0\_371 in 19.19 11.0.20 in 23.3

Every class/resource becomes an object in the Oracle data dictionary

### Java – Permissions (Network, Filesystem, …)

```
\bullet\bullet\bullet1 declare
      co\_user constant all_users.username%type := 'DEMO';
 \overline{2}3 begin
      dbms_java.grant_permission(co_user,
 \overline{4}5<sup>1</sup>'SYS:java.net.SocketPermission', '*:1024-65535', 'connect, resolve');
      dbms_java.grant_permission(co_User,6
          'SYS:java.io.FilePermission<sup>'</sup>, '/tmp', 'read, write');
 7<sup>1</sup>dbms_java.grant_permission(co_user,
 8
          'SYS:java.lang.RuntimePermission', 'getClassLoader', '');
 9
      dbms_java.grant_permission(co_user,
10
11
          'SYS:java.lang.RuntimePermission', 'setContextClassLoader', '');
12 end;
13/
```
### Dynamic JavaScript (Version 21)

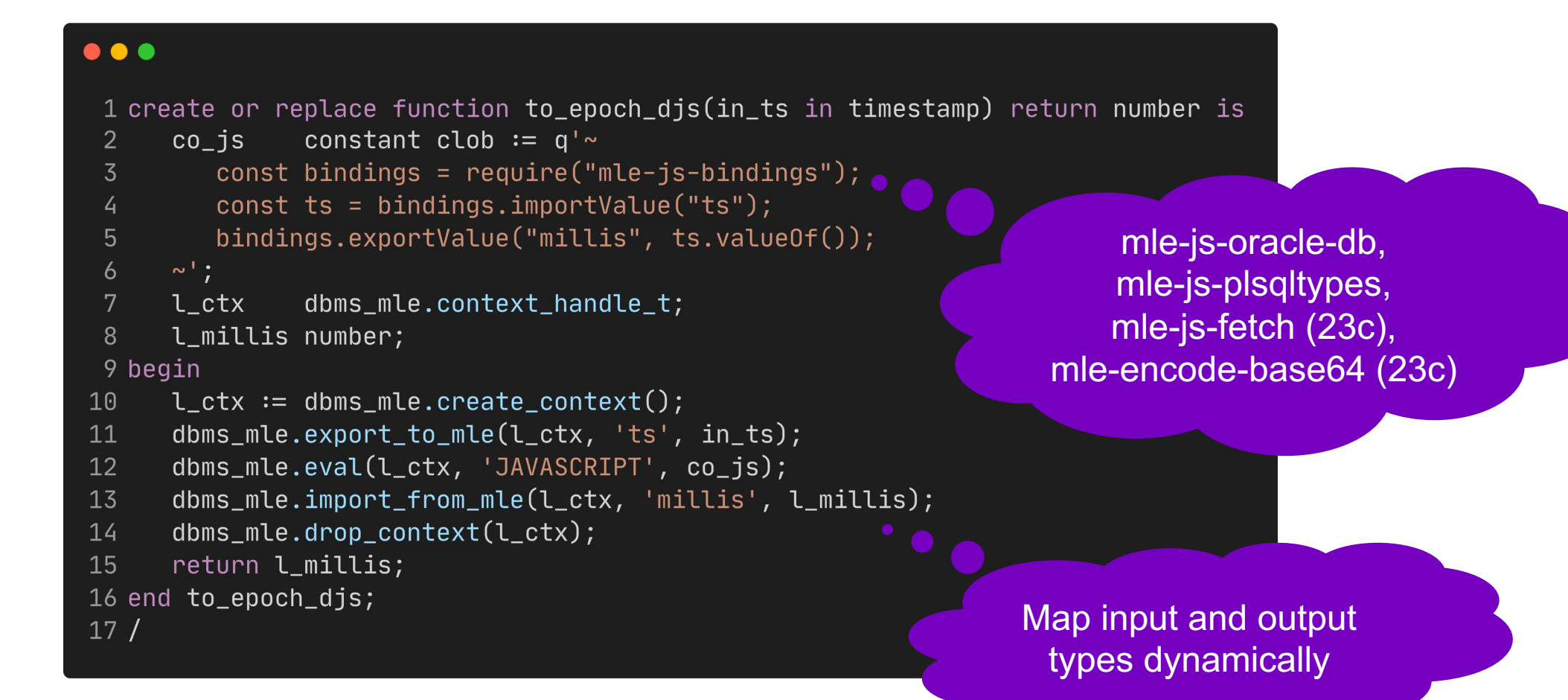

### Static JavaScript (Version 23)

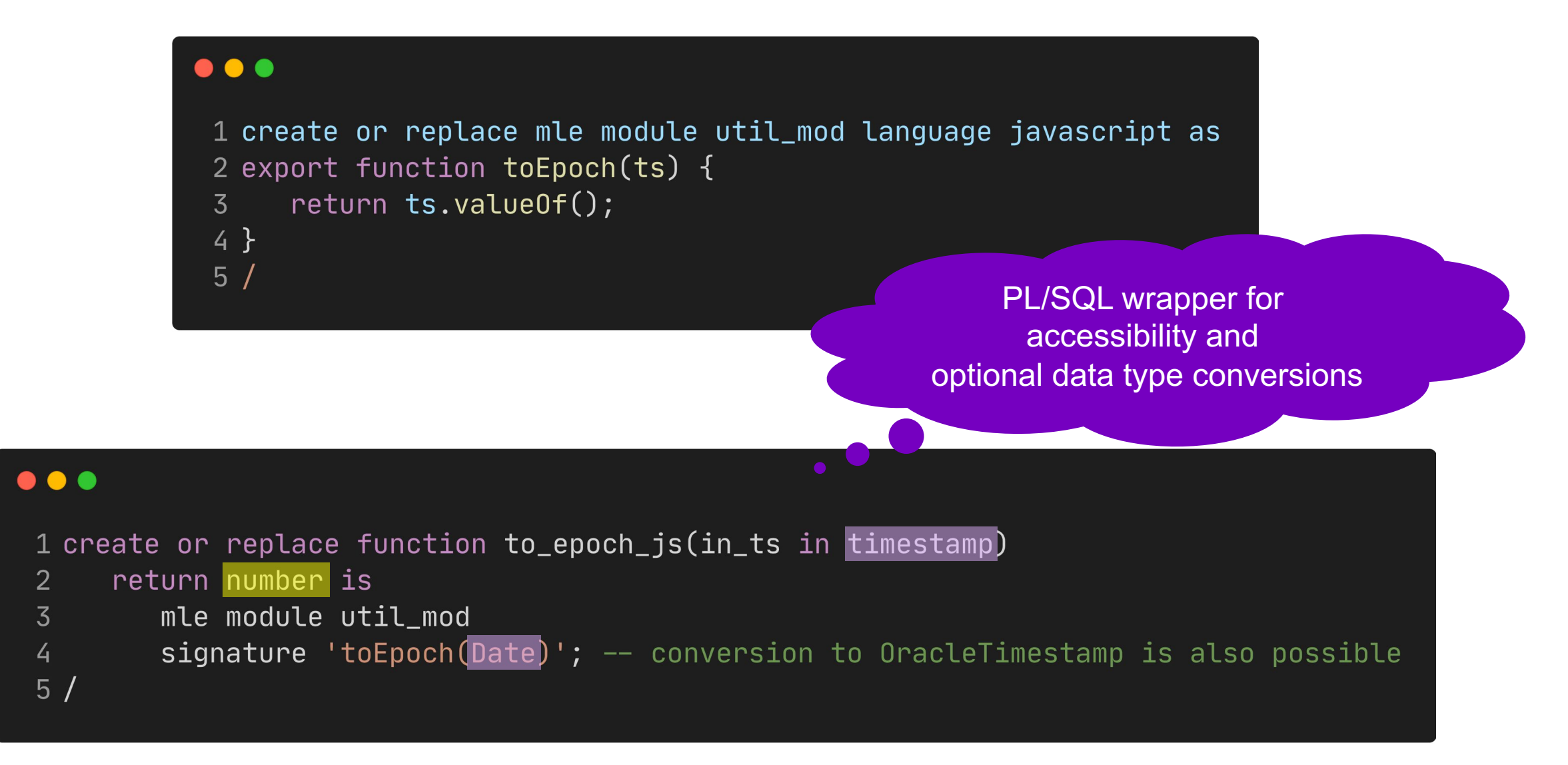

### SQL in JavaScript

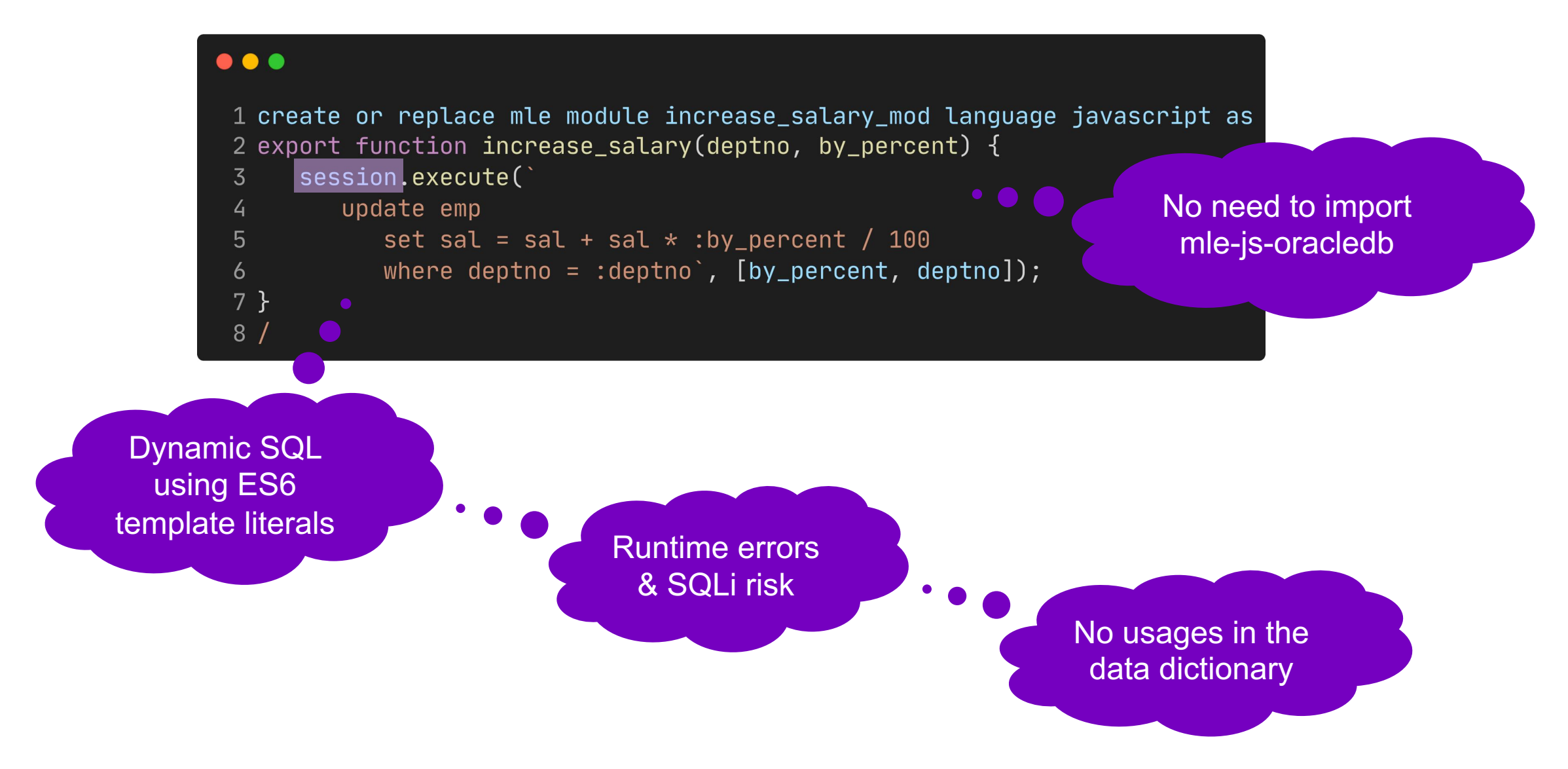

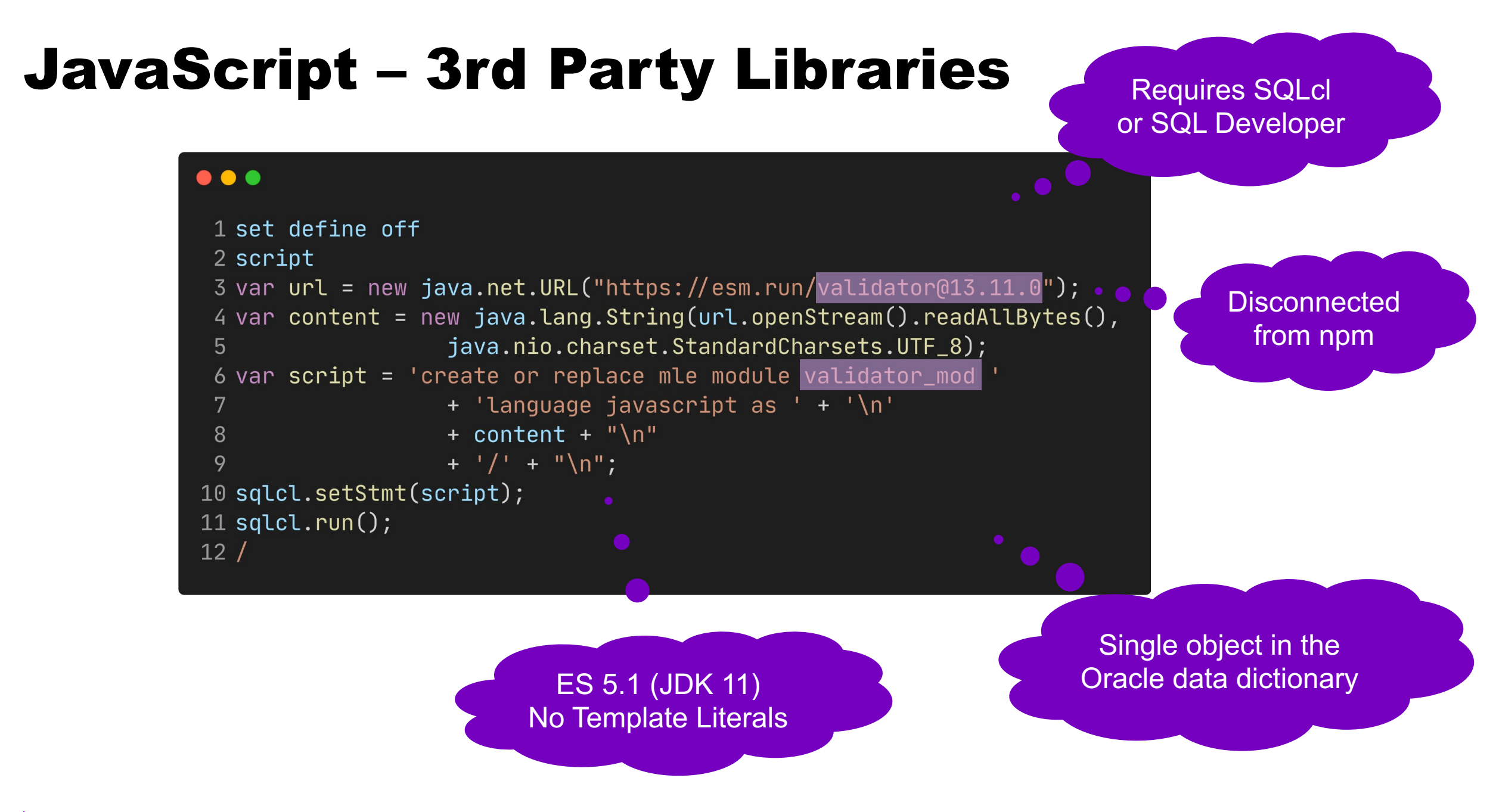

### JavaScript – MLE Module Wrapper

```
sense to expose 
\bullet\bullet\bulletin options?
 1 create or replace package validator api is
      function is_email(
 \overline{2}in_email in varchar2
 \overline{3}) return boolean as mle module validator_mod signature 'default.isEmail(string)';
 \overline{4}5\phantom{1}function is_email(
 6
         in_email in varchar2,
 7
         in_options in json
 8
      ) return boolean as mle module validator_mod signature 'default.isEmail(string, any)';
 9
10
11
      function is_email_djs(
          in_email in varchar2,
12
13
          in_options in json default null
      ) return boolean;
14
                                                                                 Default values for 
15 end validator_api;
                                                                                 parameters are not 
16/supported
```
JavaScript wrapper in package body

Does it make

### Validator Documentation for isEmail "options"

#### $\bullet\bullet\bullet$

allow\_display\_name: false, allow\_underscores: false, require\_display\_name: false, allow\_utf8\_local\_part: true, require\_tld: true, allow\_ip\_domain: false, domain\_specific\_validation: false, blacklisted\_chars: '', ignore\_max\_length: false,  $host_b$ lacklist:  $[]$ , host\_whitelist: []

**Default options:** If **allow\_display\_name** is set to true, the validator will also match Display Name <email-address>.

> If **require** display name is set to true, the validator will reject strings without the format Display Name <email-address>.

If **allow** utf8 local part is set to false, the validator will not allow any non-English UTF8 character in email address' local part.

If **require** tid is set to false, email addresses without a TLD in their domain will also be matched.

If **allow\_ip\_domain** is set to true, the validator will allow IP addresses in the host part.

If **domain** specific validation is true, some additional validation will be enabled, e.g. disallowing certain syntactically valid email addresses that are rejected by Gmail.

If **blacklisted** chars receives a string, then the validator will reject emails that include any of the characters in the string, in the name part.

If **ignore\_max\_length** is set to true, the validator will not check for the standard max length of an email (254).

If **host** blacklist is set to an array of strings and the part of the email after the  $\omega$ symbol matches one of the strings defined in it, the validation fails.

If **host** whitelist is set to an array of strings and the part of the email after the  $\omega$ symbol matches none of the strings defined in it, the validation fails

### JavaScript – Importing MLE Modules

#### $\bullet\bullet\bullet$

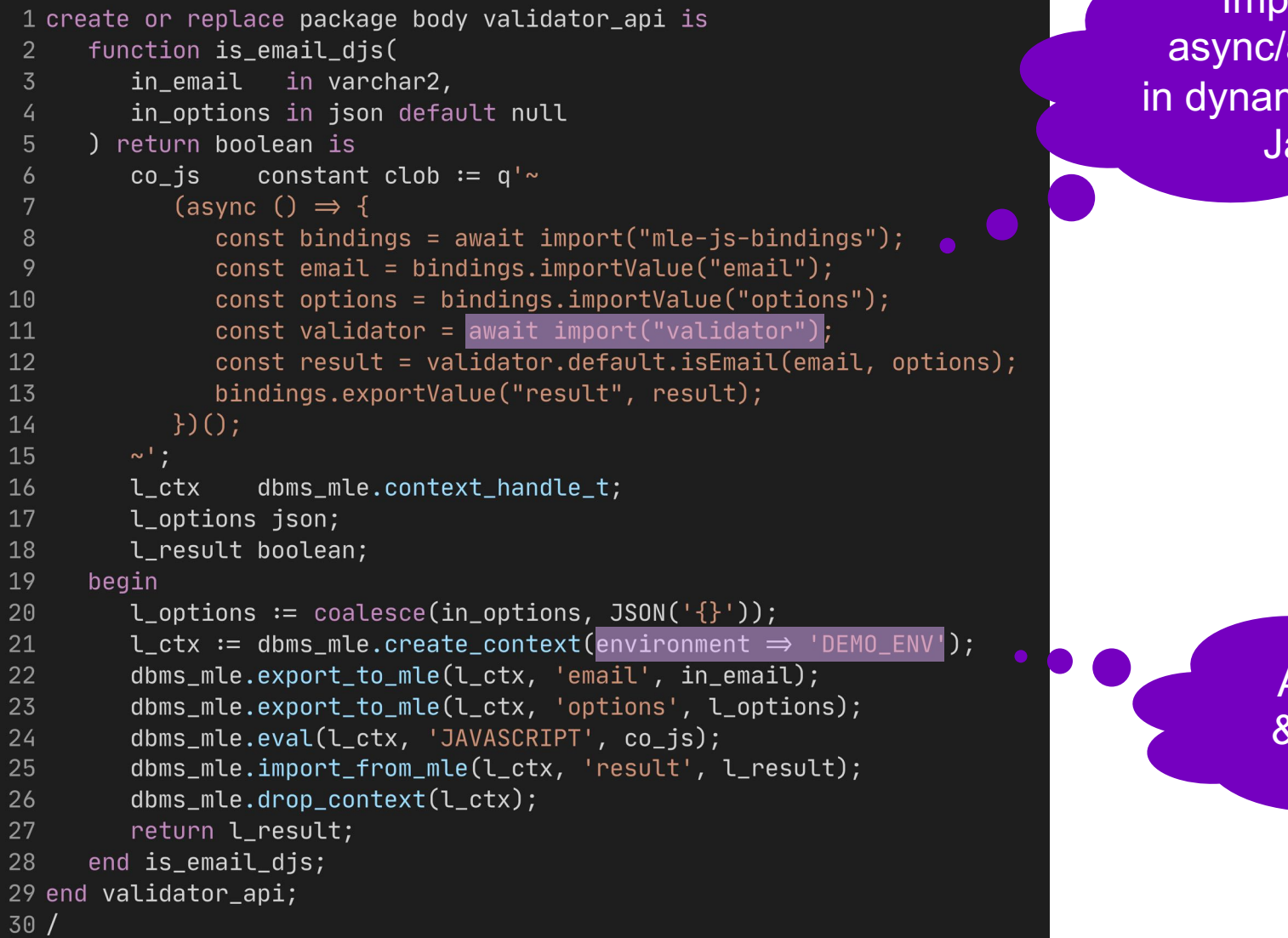

Import requires async/await interface in dynamically executed JavaScript

> Available imports & compile options

### JavaScript – MLE Environments

Modules that can be imported from JavaScript

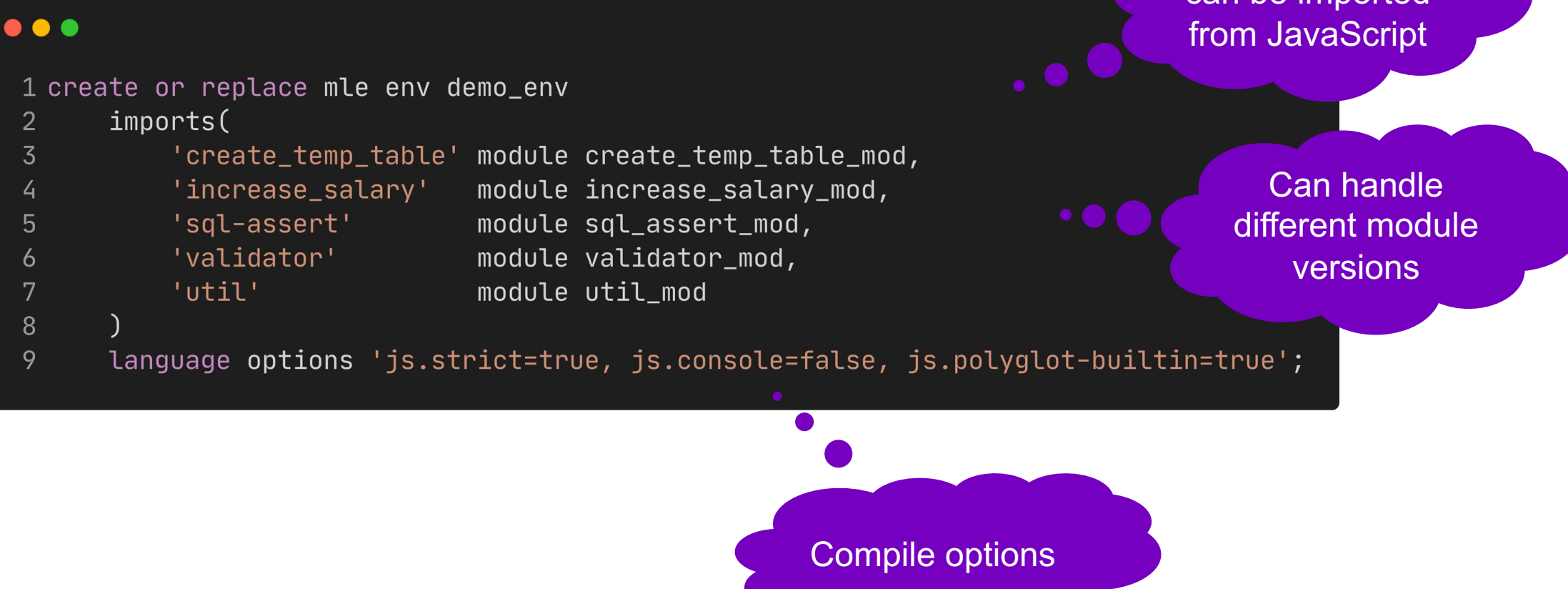

### Languages in the Oracle Database 23c

#### Connection is Enough

- Primarily
	- SQL
	- PL/SQL (anonymous blocks, with clause)
	- JavaScript (DBMS MLE)
- Secondarily
	- SQL/PGQ
	- SQL/JSON
	- SQL/XML
	- XPath
	- XSLT
	- XQuery

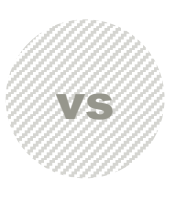

#### Code in the DB is Required

• C

- Requires access to the DB server to install shared libraries
- PL/SQL
	- Procedures, Functions, Packages, Types, Triggers, Views
	- Static SQL, compile-time dependencies
- Java
	- Requires loadjava to install JARs
	- Simple Java source via SQL
- JavaScript
	- Requires scripting to install libraries
	- Simple JavaScript source via SQL

## How Many JVMs are in the Oracle Database?

### Java – Full JVM as Part of the DB (Option)

#### $\bullet\bullet\bullet$

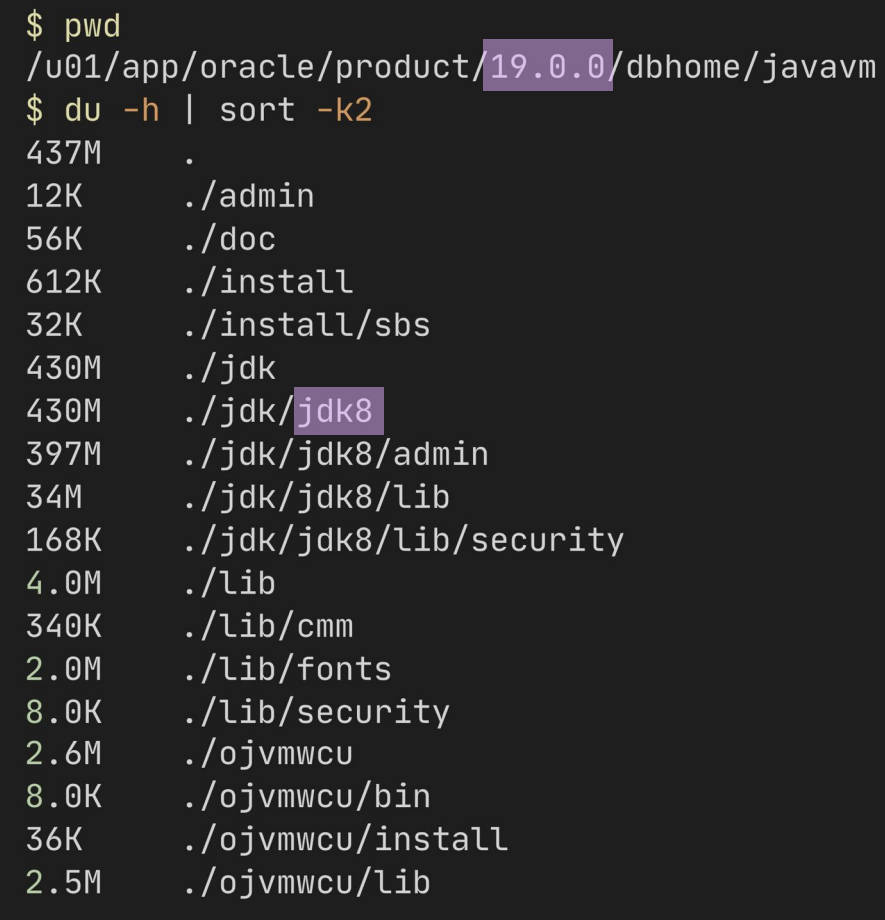

#### $\bullet\bullet\bullet$

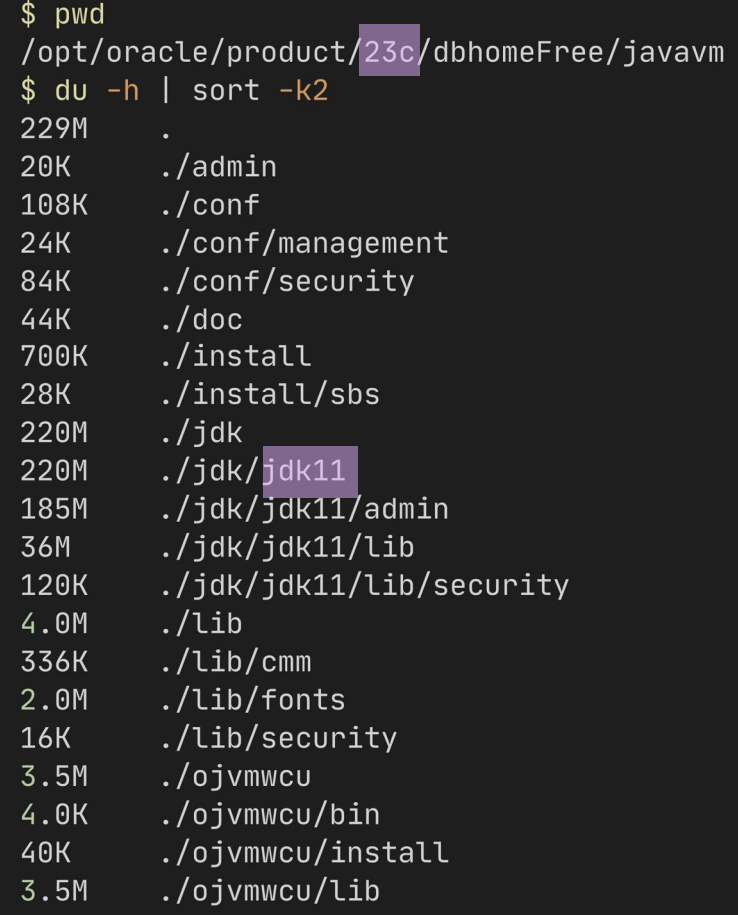

#### MLE/JS – Native Image as Part of the DB

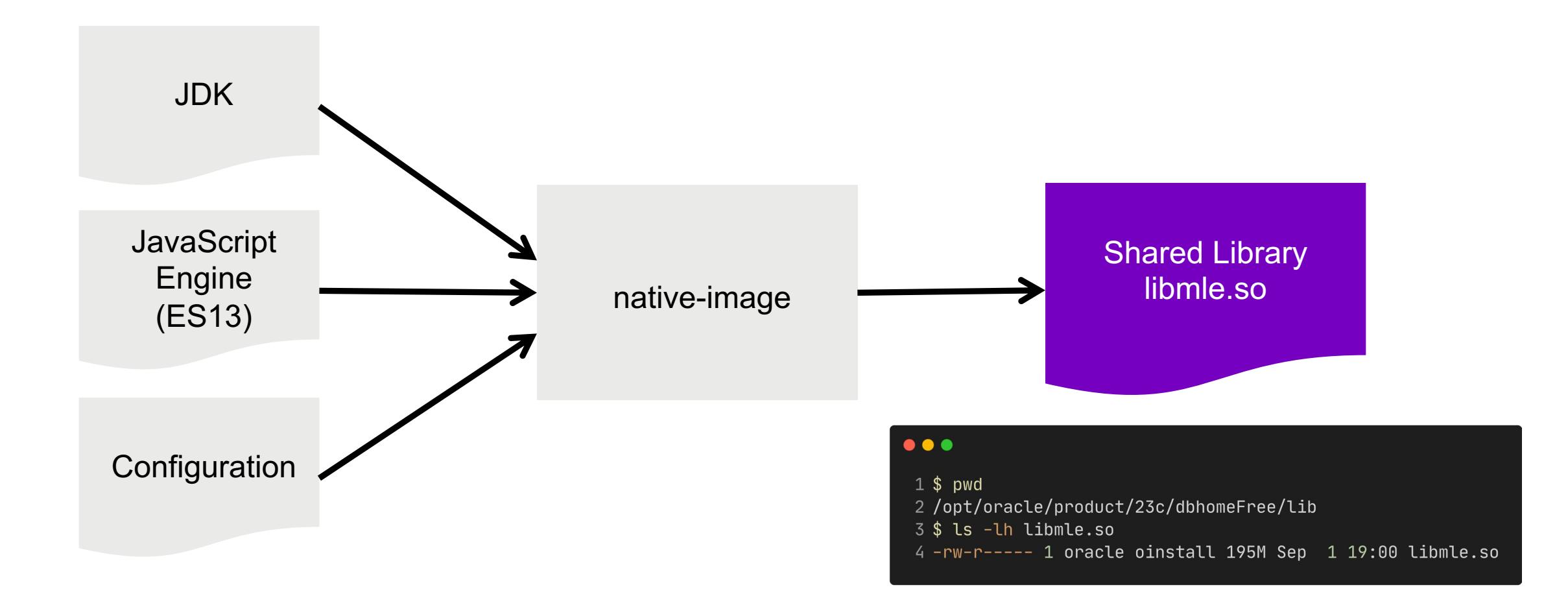

## Comparing Performance & Resource Usage

# Best of 3 Attempts

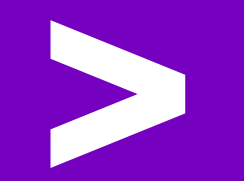

### Runtime of First Call after DB Restart

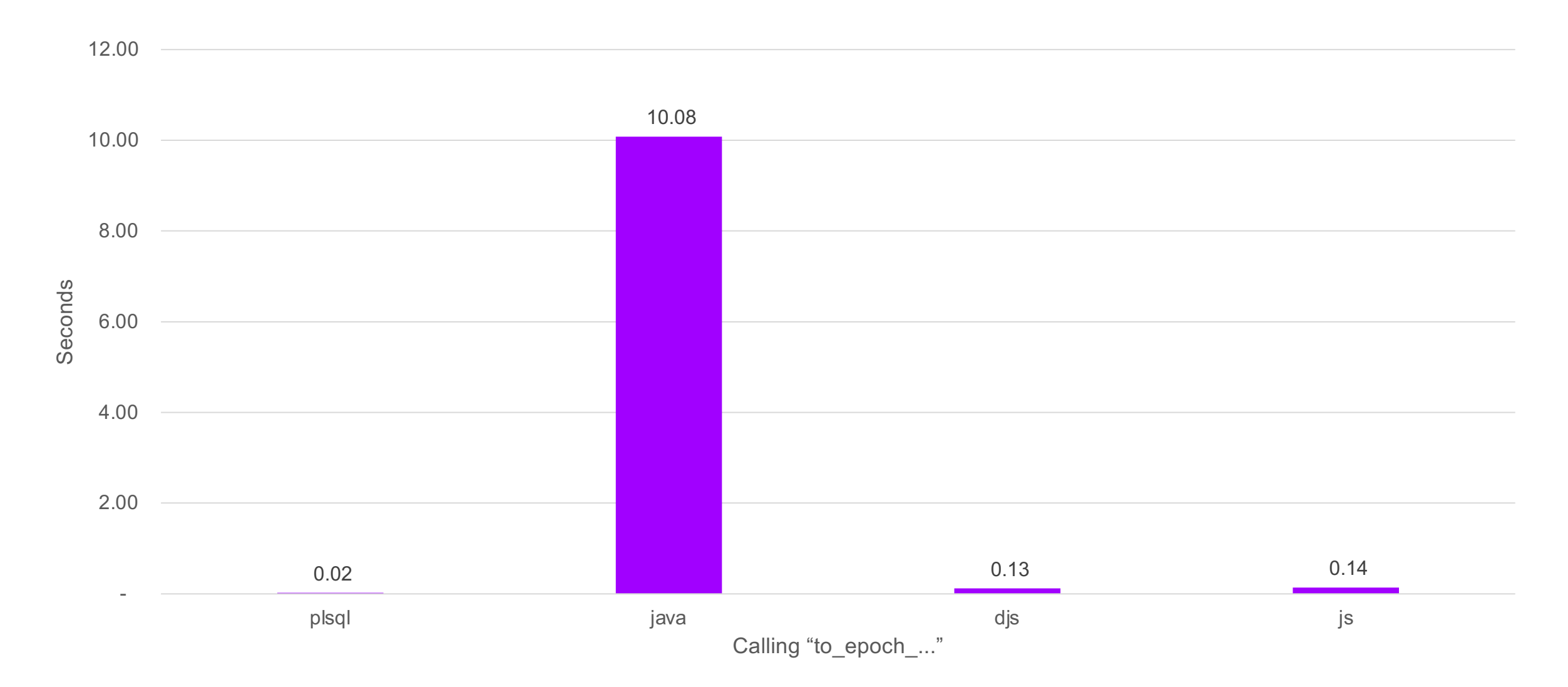

### Runtime of First Call in New DB Session

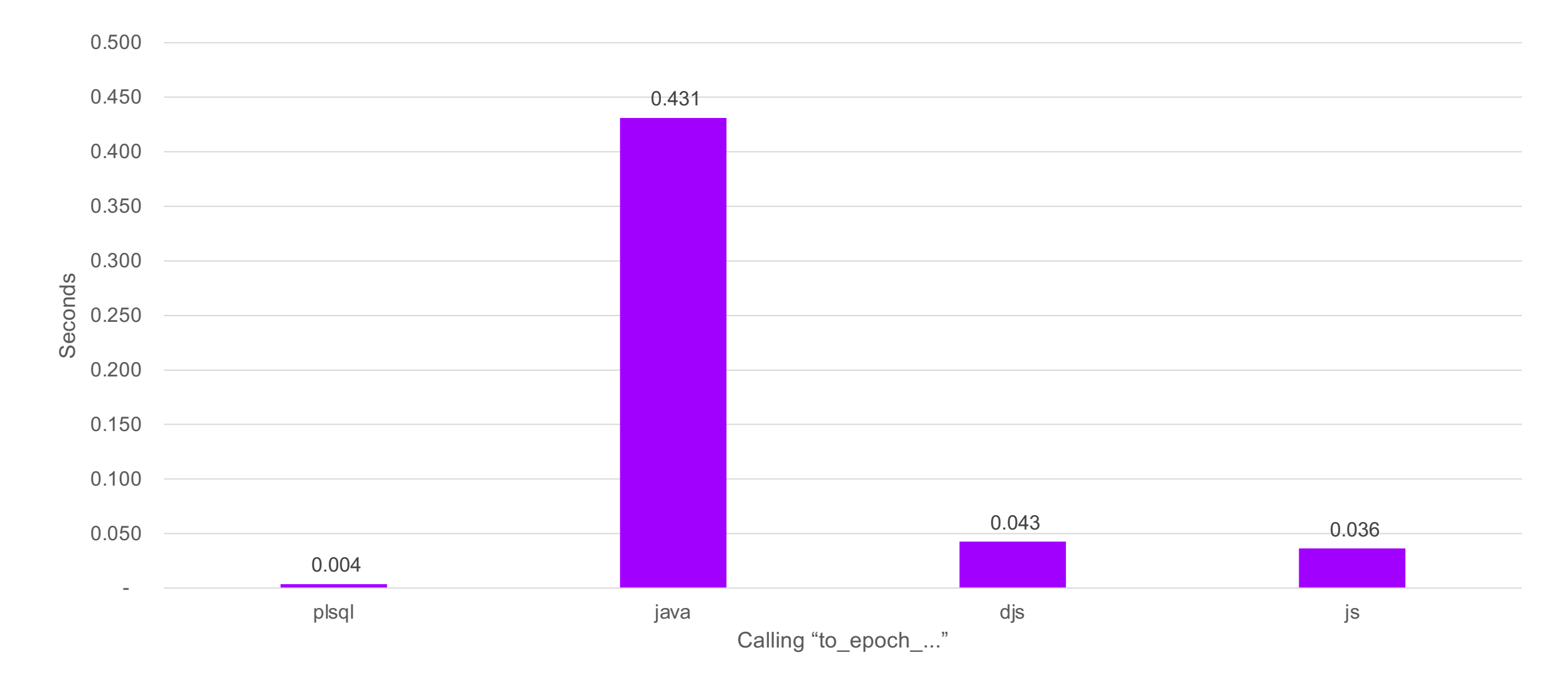

### Max. Memory Usage After Single Call

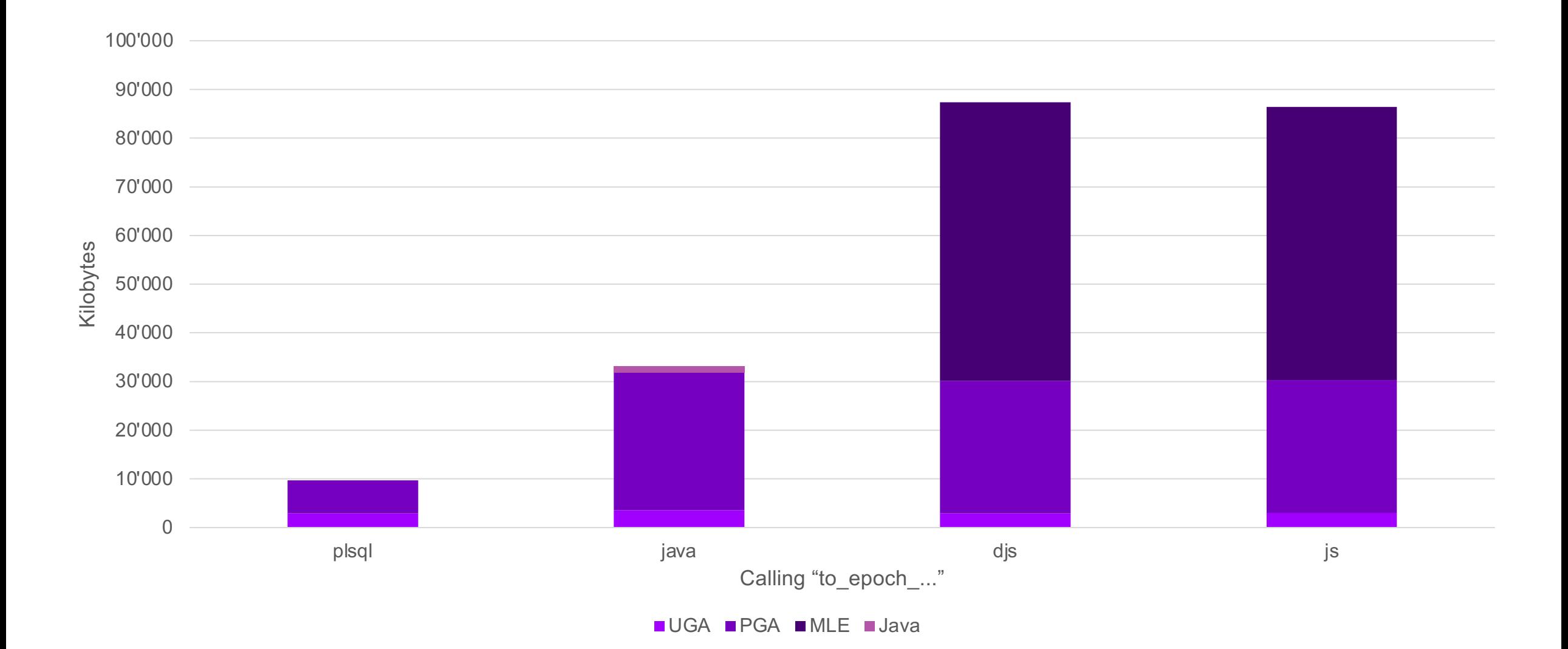

## Comparing Apples with Pears?

### Runtime of 100'000 Calls of to\_epoch

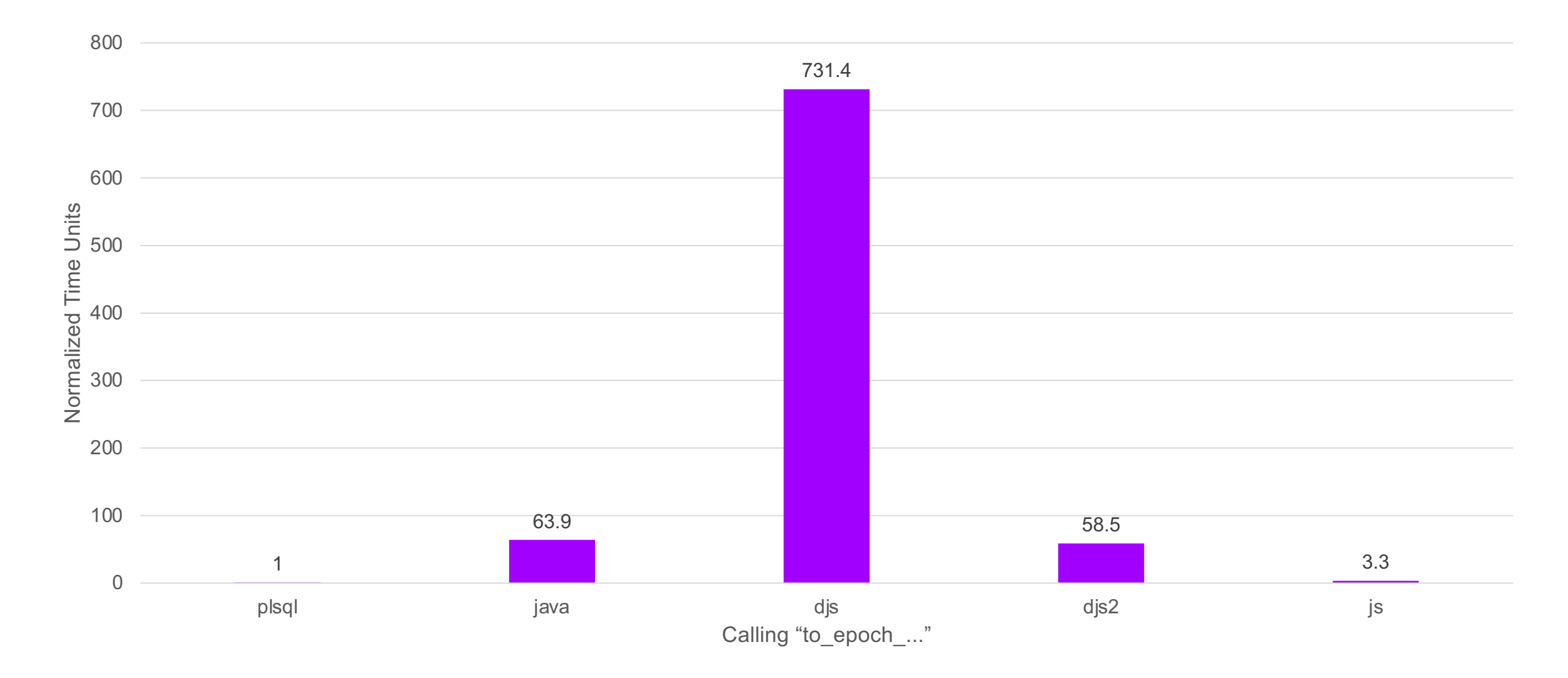

### Runtime of 100'000 Calls of salary\_increase

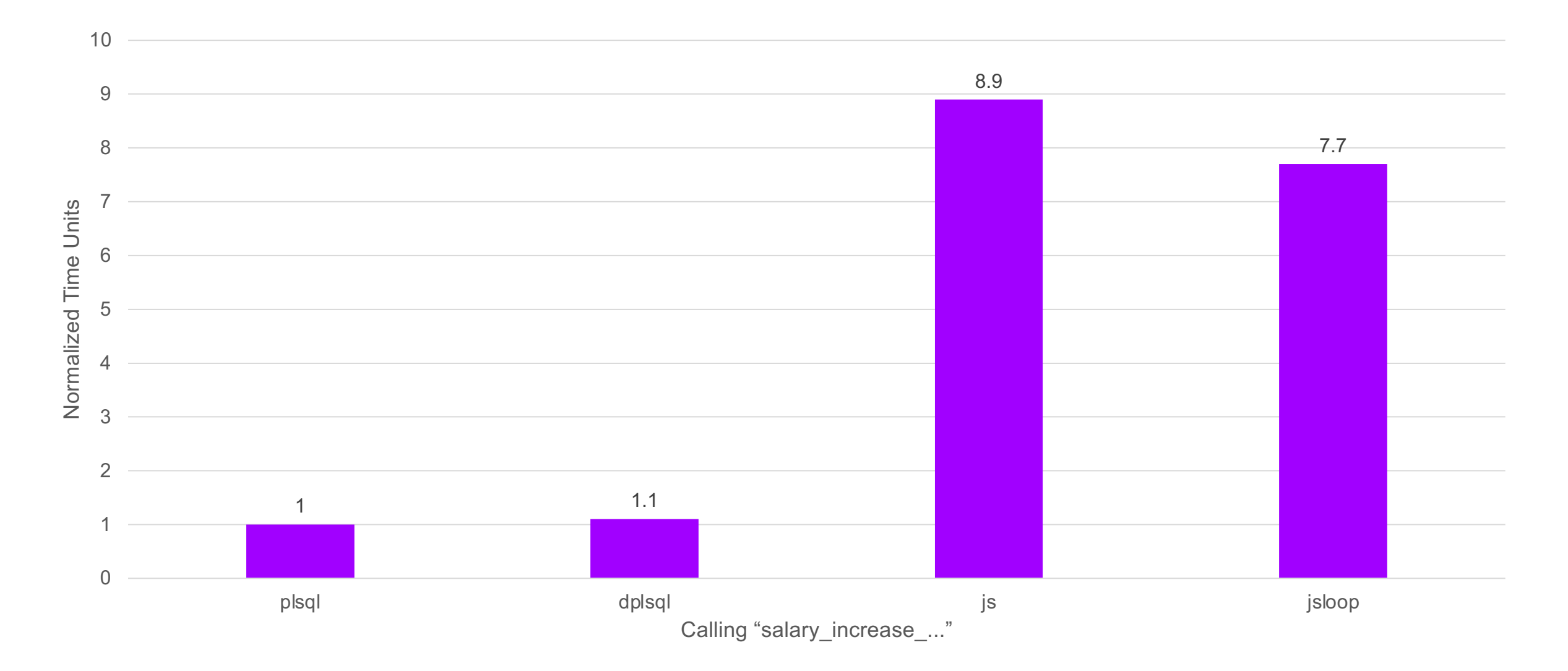

### Max. Memory Usage After 100'000 Calls

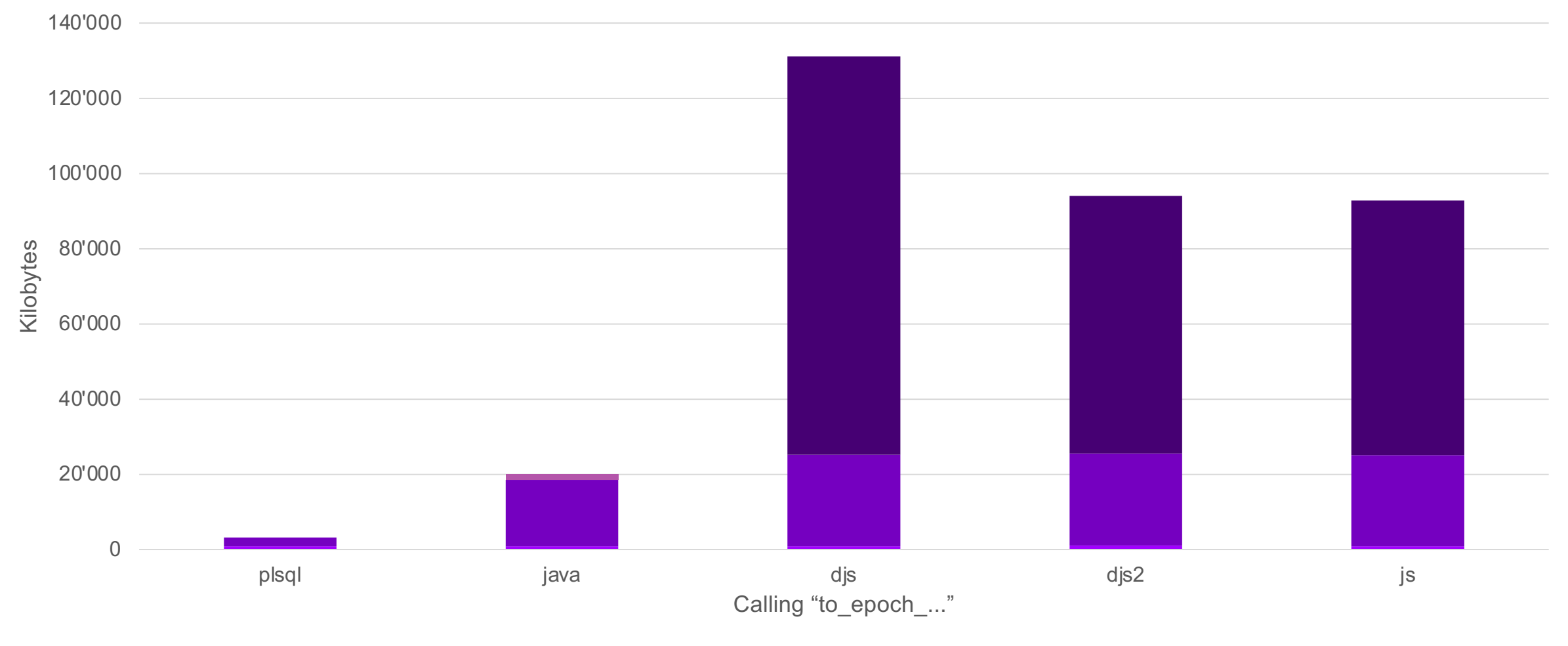

**NUGA PGA MLE Java** 

## Good Security Practices & Default Exceptions

#### Binds and Assertions

#### $\bullet$   $\bullet$   $\bullet$

```
1 create or re
 1 create or replace mle module
       create_temp_table_mod language javascript as
                                                                            2^{\circ}in_table
 2<sup>1</sup>3) is
 \overline{3}4 export function createTempTable(tableName) {
                                                                            \overline{4}co_templ
                                                                            5<sup>1</sup>'crea
     const result = session.execute(
 5\overline{)}6
 6
        `select dbms_assert.simple_sql_name(
                                                                            7 begin
 7
                    : tableName
                                                                            8
                                                                                  execute :
 8
                  ) as tab\dot{ },
                                                                                      '#val
                                                                            9
        [tableName]
 9
                                                                           10<sup>°</sup>dbms_i);
10
                                                                           11 end;
11
                                                                           12/12
     session.execute(
        `create private temporary table
13
            ora\$ptt_${result.rows[0].TAB} (id number)`
14
     );
15
16 }
17/JSO
```
 $\bullet\bullet\bullet$ 

 $or$ 

 $\mathsf T$ 

#### Error Stack

No JavaScript reference (name, line) for ORA-04161

#### $\bullet\bullet\bullet$

1 SQL> exec create\_temp\_table\_js('my-table'); 3 Error starting at line : 1 in command -4 BEGIN create\_temp\_table\_js('my-table'); END; 5 Error report -6 ORA-04161: Database Error 7 ORA-44003: invalid SQL name 8 ORA-06512: at "SYS.DBMS\_ASSERT", line 192 9 ORA-06512: at "DEMO.CREATE\_TEMP\_TABLE\_JS", line 1 10 ORA-06512: at line 1 11 04161. 00000 - "%s" 12 \*Cause: A runtime error occurred while evaluating a Multilingual Engine (MLE) code snippet or call specification. 13 14 \*Action: Fix the MLE language code that causes the runtime error. Use the 15 source location reported in the error message to identify the code 16 that needs to be fixed. Use the DBMS\_MLE.get\_error\_stack or DBMS\_MLE.get\_ctx\_error\_stack functions to retrieve the MLE language 17 18 stack trace for the error. 19 20 More Details : 21 https://docs.oracle.com/error-help/db/ora-04161/ 22 https://docs.oracle.com/error-help/db/ora-44003/

23 https://docs.oracle.com/error-help/db/ora-06512/

#### $\bullet\bullet\bullet$

1 SQL> exec create\_temp\_table\_plsql('my-table'); 3 Error starting at line : 1 in command -4 BEGIN create\_temp\_table\_plsql('my-table'); END; 5 Error report -6 ORA-44003: invalid SQL name 7 ORA-06512: at "SYS.DBMS\_ASSERT", line 192 8 ORA-06512: at "DEMO.CREATE\_TEMP\_TABLE\_PLSQL", line 8 9 ORA-06512: at line 1 10 44003. 0000 - "invalid SQL name" 11 \*Document: Yes 12 \*Cause: The input parameter string was not a valid SQL name. 13 \*Action: Check the DBMS\_ASSERT specification to verify that the parameter string is a valid SQL name.  $14$ 15 16 More Details :

17 https://docs.oracle.com/error-help/db/ora-44003/ 18 https://docs.oracle.com/error-help/db/ora-06512/

Value of ORA-04161?

### PL/SQL from JavaScript as Workaround

#### $\bullet\bullet\bullet$

```
1 create or replace mle module
      create_temp_table_mod language javascript as
 \overline{3}4 export function createTempTable(tableName) {
     const result = session.execute(
 5
        `begin
 6
 7
        : tab :=dbms_assert.simple_sql_name(:tableName);
 8
 9
        end; \cdot,
       {tab: {dir: oracledb.BIND_OUT}, tableName}
10
11
     ):
12session.execute(
13
        create private temporary table
14
           ora\$ptt_${result.outBinds.tab} (id number)`
15
     ) ;
16
17<sup>1</sup>18<sub>1</sub>
```
#### $\bullet\bullet\bullet$

```
1 SQL> exec create_temp_table_js('my-table');
 3 Error starting at line : 1 in command -
 4 BEGIN create_temp_table_js('my-table'); END;
 5 Error report -
 6 ORA-44003: invalid SQL name
 7 ORA-06512: at "SYS.DBMS_ASSERT", line 192
 8 ORA-06512: at line 2
 9 ORA-04171: at createTempTable (DEMO.CREATE_TEMP_TABLE_MOD:2:18)
10 ORA-06512: at "DEMO.CREATE_TEMP_TABLE_JS", line 1
11 ORA-06512: at line 1
12 44003. 0000 - "invalid SOL name"
13 *Document: Yes
14 *Cause:
             The input parameter string was not a valid SQL name.
15 *Action: Check the DBMS_ASSERT specification to verify that the parameter
16
             string is a valid SQL name.
17
18 More Details :
```

```
19 https://docs.oracle.com/error-help/db/ora-44003/
20 https://docs.oracle.com/error-help/db/ora-06512/
21 https://docs.oracle.com/error-help/db/ora-04171/
```
ORA-04161 is gone, JavaScript module in the error stack

### Assert in JavaScript

#### $\bullet\bullet\bullet$

1 create or replace mle module create\_temp\_table\_mod language javascript as  $\overline{2}$  $\overline{3}$ 4 import { simpleSqlName } from "sql-assert";  $5\phantom{1}$ 6 export function createTempTable(tableName) { session.execute( create private temporary table 8 ora\\$ptt\_\${simpleSqlName(tableName)} (id number)` 9 10  $)$ ;  $11$  }  $12<sub>1</sub>$ 

#### $\bullet\bullet\bullet$

1 SQL> exec create\_temp\_table\_js('my-table'); 3 Error starting at line : 1 in command -4 BEGIN create\_temp\_table\_js('my-table'); END; 5 Error report -6 ORA-04161: Error: Invalid SQL name. 7 ORA-04171: at e (DEMO.SQL\_ASSERT\_MOD:7:463) 8 ORA-06512: at "DEMO.CREATE\_TEMP\_TABLE\_JS", line 1 9 ORA-06512: at line 1 10 04161, 00000 - "%s" A runtime error occurred while evaluating a Multilingual Engine  $11 *$ Cause: (MLE) code snippet or call specification.  $12<sup>°</sup>$ Fix the MLE language code that causes the runtime error. Use the 13 \*Action: 14 source location reported in the error message to identify the code 15 that needs to be fixed. Use the DBMS\_MLE.get\_error\_stack or 16 DBMS\_MLE.get\_ctx\_error\_stack functions to retrieve the MLE language 17 stack trace for the error. 18 19 More Details :

20 https://docs.oracle.com/error-help/db/ora-04161/ 21 https://docs.oracle.com/error-help/db/ora-04171/

Good ORA-04161 message, get missing references via dbms\_mle.get\_error\_stack...

### Get Missing Error Stack

#### $\bullet\bullet\bullet$

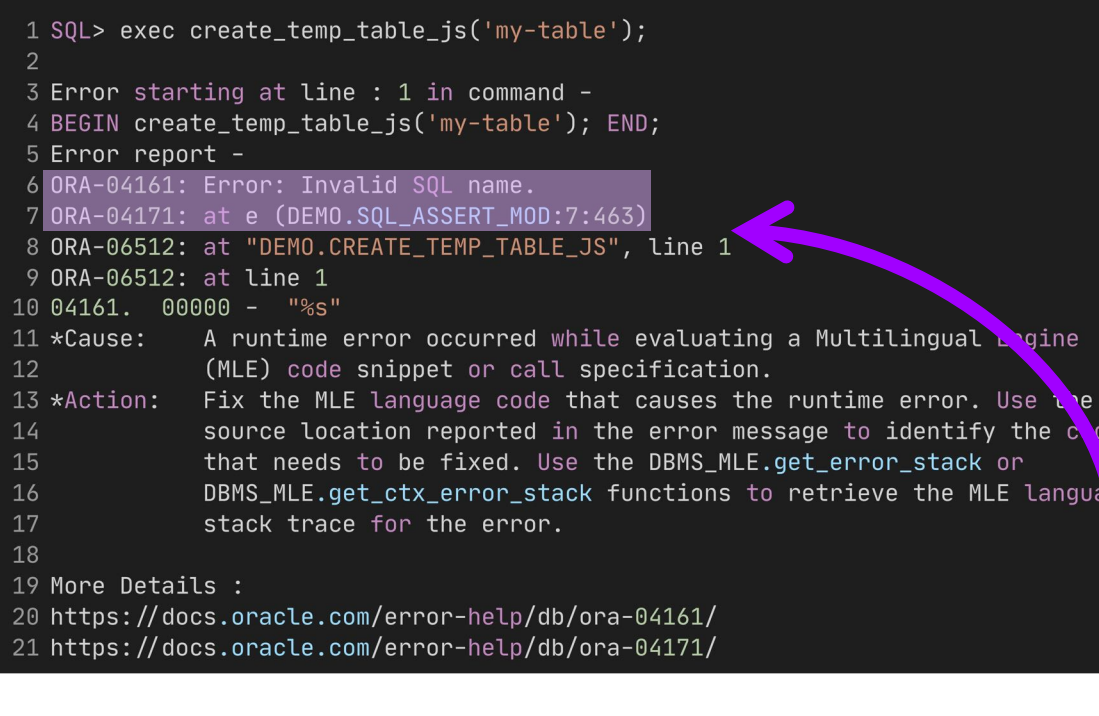

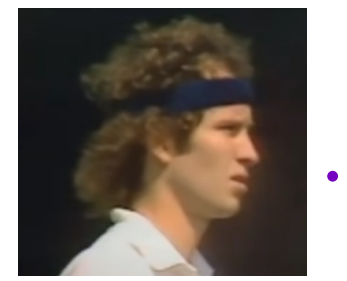

```
"You cannot 
be serious!"
```
#### $\bullet\bullet\bullet$

```
1 set serveroutput on size unlimited
 2 declare
      t_frames dbms_mle.error_frames_t;
 \overline{3}4 begin
      t_frames := dbms_mle.get_error_stack(
 5
 6\overline{6}module_name => 'CREATE_TEMP_TABLE_MOD',
                                  \Rightarrow 'DEMO_ENV'
                      env_name
 8\cdot :
      for i in t frames.count
10loop
11
         dbms_output.put_line(
12
             '0RA-04171: at '
13
             || t_frames(i).func
14
             П
15
               t_frames(i).source
16
             Ш
17
             || t_frames(i).line
             TE SS
18
19
             || t_frames(i).col
20
             \mathbf{H}21
         );
22
      end loop;
23 end;
24/25
26 ORA-04171: at createTempTable (DEMO.CREATE_TEMP_TABLE_MOD:6:20)
27
28
29 PL/SQL procedure successfully completed.
```
## Development & Tooling

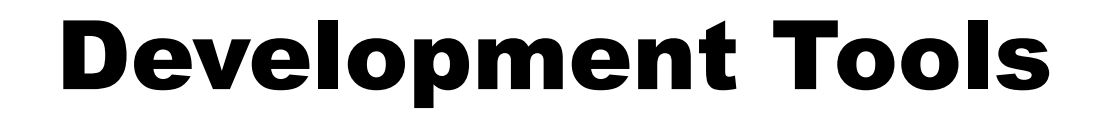

SQL & PL/SQL **CONTRACTE SOL & PL/SQL** 

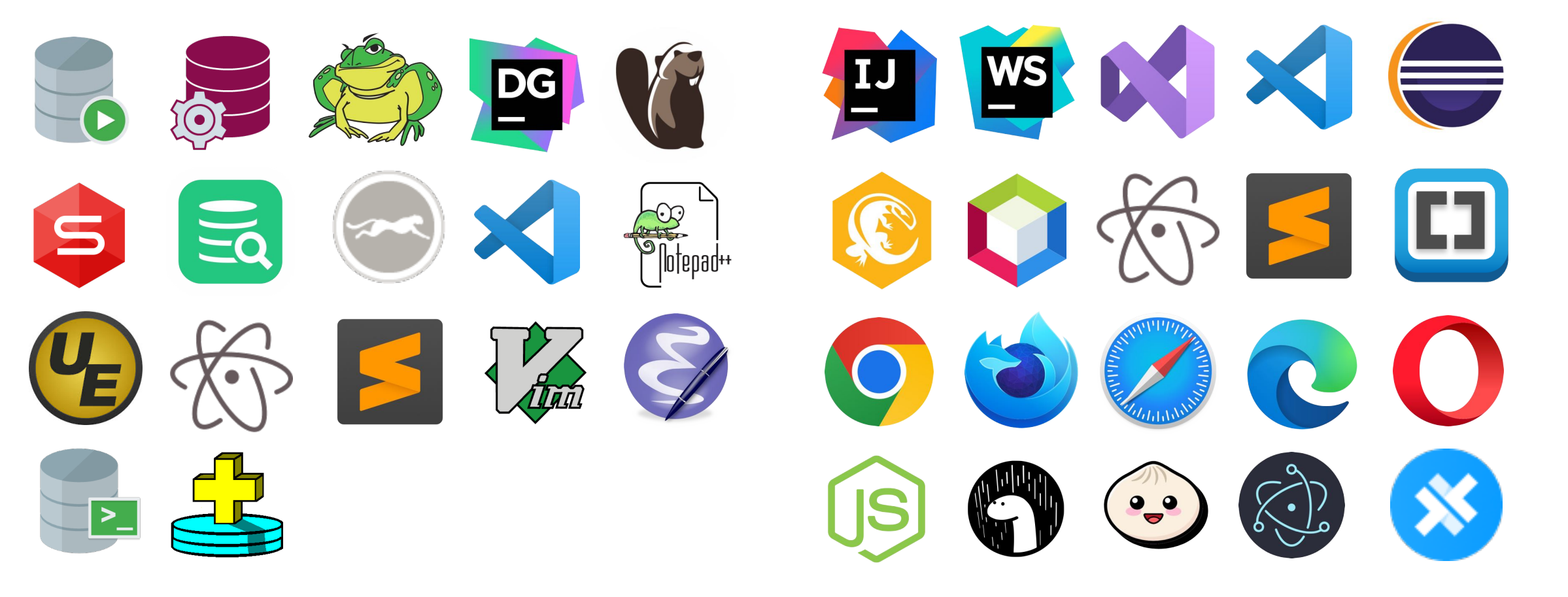

#### IntelliSense in VS Code

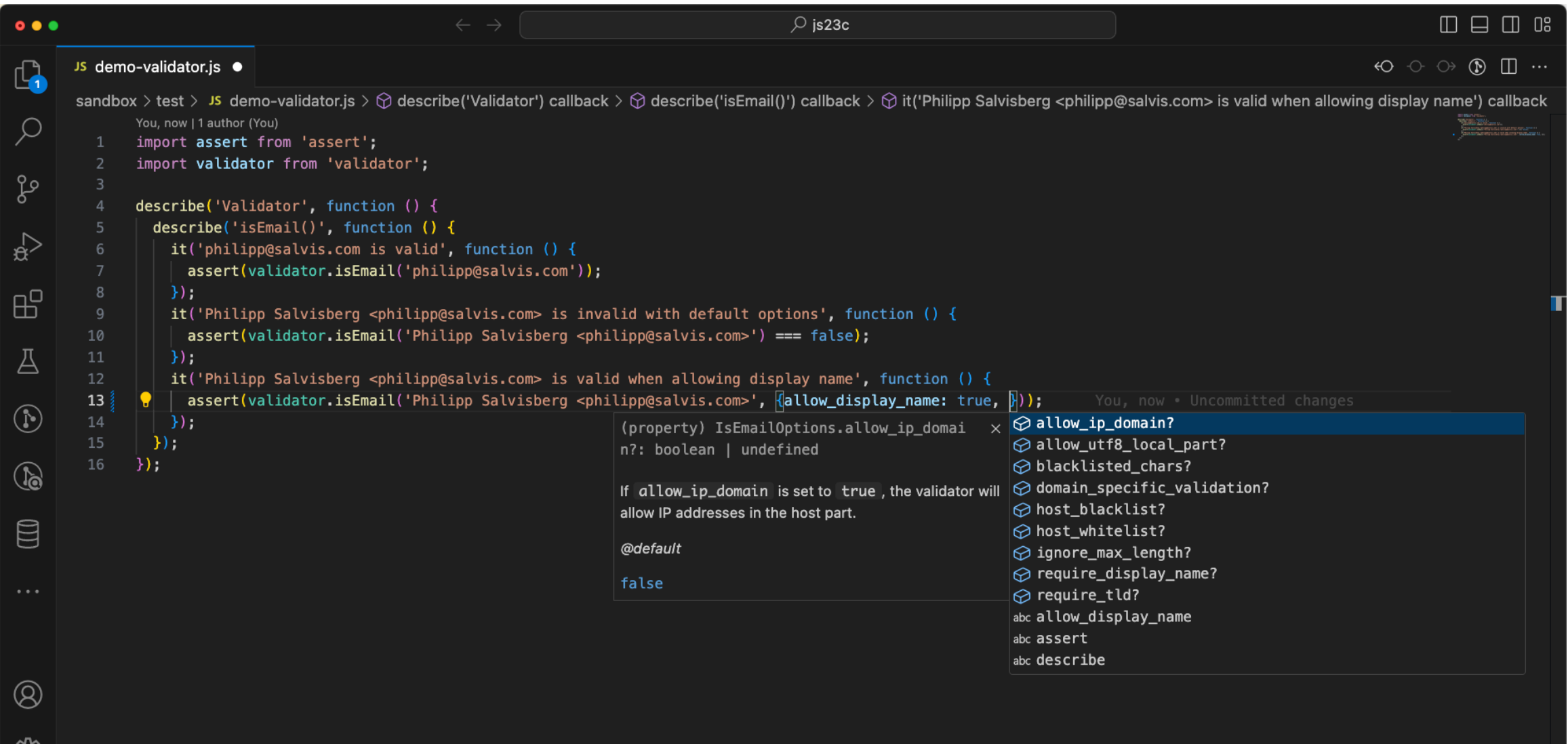

६०५

### Debugging in VS Code

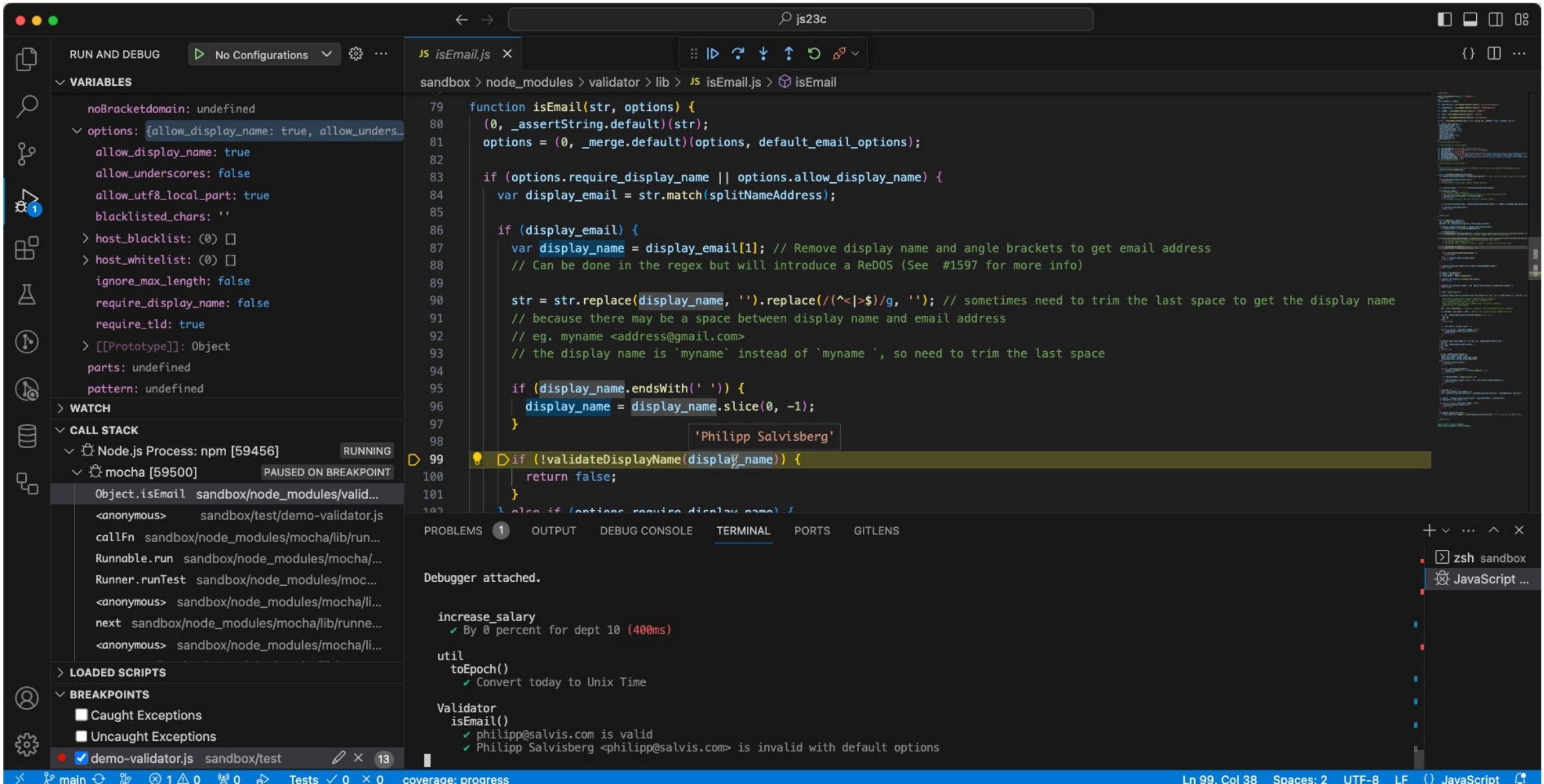

43

### MLE Post-Execution Debugging

#### $\bullet\bullet\bullet$

```
1 set serveroutput on size unlimited
 2 declare
 3<sup>7</sup>co_breakpoints constant json := \frac{1}{2}son(q'~
 4f5<sup>1</sup>"version": "1.0",
     "debugpoints": [
 6
         "at": {"name": "CREATE_TEMP_TABLE_MOD", "line": 4},
 8<sup>°</sup>"actions": [{"type": "watch", "id": "tableName"}],
10
         "condition": "tableName.includes('-')"
       \},
11
1213
         "at": {"name": "CREATE_TEMP_TABLE_MOD", "line": 12},
         "actions": [{"type": "snapshot"}]
14
15
16 ]
17<sup>3</sup>18 \sim );
19 l_sink
                     blob;
20 l_output
                      json;
21 begin
     dbms_lob.createtemporary(l_sink, false, dbms_lob.call);
2223 dbms_mle.enable_debugging(co_breakpoints, l_sink);
     ut.run('test_create_temp_table.create_invalid_temp_table_js');
2425
     l_output := dbms_mle.parse_debug_output(l_sink);
     dbms_output.put_line('MLE debug output: '
26
         || \text{chr}(10)27
         || json_serialize(l_output returning clob pretty));
28
29
     dbms_mle.disable_debugging();
30 end;
31/
```
#### $\bullet\bullet\bullet$

```
1 all
     test_create_temp_table
 \overline{2}\overline{3}is
         create_invalid_temp_table_js [.039 sec]
 \overline{5}6 Finished in .043893 seconds
 71 tests, 0 failed, 0 errored, 0 disabled, 0 warning(s)
 8
9 MLE debug output:
10 [
1112
13
          "at":
14
          \left\{ \right.15
            "name": "DEMO.CREATE_TEMP_TABLE_MOD",
16
            "line" : 417
         \},
18
          "values" :
19
          \{20
            "tableName" : "TEST-JS"
21
         \ddot{\ }22
23
24]
25
26
27 PL/SQL procedure successfully completed.
```
### Debugging in Database Actions

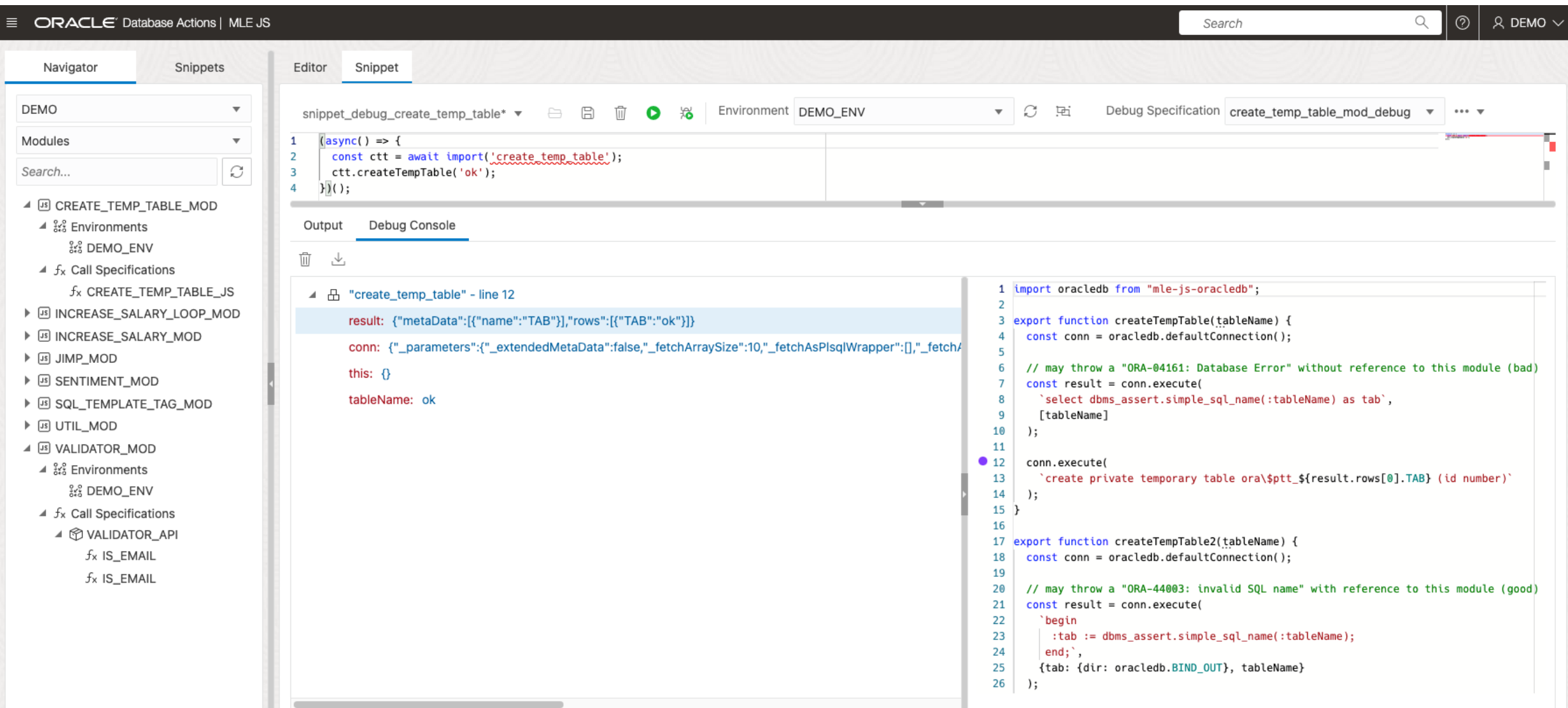

## Key Messages

### Pros & Cons

#### PL/SQL

#### <sup>1</sup></sub>Pros

- Faster runtime
- Lower SQL injection risk
- Lower memory consumption
- All data types are supported
- Fastest startup times

#### **Open**

• Compile-time dependencies (static SQL)

#### **Cons**

- Less ready-to-use 3<sup>rd</sup> party libs
- Rudimentary ecosystem
- Less popular, more difficult to find devs
- Slower evolution feels old

#### **JavaScript**

#### <sup>9</sup> Pros

- More ready-to-use 3<sup>rd</sup> party libs **uplu**
- Excellent ecosystem
- More popular, easier to find devs
- Faster evolution feels modern
- Fast startup times

#### **Open**

vs

• Runtime dependencies (dynamic SQL)

#### **Cons**

- Slower runtime (gap is disappointing)
- Higher SQL injection risk
- Higher memory consumption
- No support for long, long raw, xmltype, object types, bfile, ref cursor

### **Is Tom Kyte's Mantra Still Val**

"I have a pretty simple mantra when it comes to developing database software many years:

- You should do it in a single SQL statement if at all possible. And believe it or statement is even truer [as time goes on.](https://www.gartner.com/en/information-technology/glossary/technical-debt) SQL is an extremely powerful lang
- If you can't do it in a single SQL Statement, do it in PL/SQL—as little PL/SQ goes "more code = more bugs, less code = less bugs."
- If you can't do it in PL/SQL, try a Java stored procedure. The times this is n with Oracle9i and above. PL/SQL is an extremely competent, fully featured
- If you can't do it in Java, do it in a C external procedure. This is most frequently using a third-party API written in C is needed.
- If you can't do it in a C external routine, you might want to seriously think -- Tom Kyte, Expert Oracle Data

Consider the technical dept.

If you can't do it in a single SQL Statement, do it in PL/SQL

### W[elcom](https://www.npmjs.com/package/sql-assert)e JavaScript in the Or

#### • **Excellent for …**

- Reusing existing algorithms to process data
- Example npm modules:
	- validator (isMail, isEAN, isIBAN, isCreditCard, isHash, …)
	- sentiment (sentiment analysis of arbitrary text)
	- jimp (image processing as replacement for Oracle Multimedia)
	- sql-assert (alternative for dbms\_assert to avoid SQL injection)

#### • **However, …**

- Develop and test MLE modules outside of the DB
- Avoid the use of DBMS\_MLE whenever possible
- Use connection pools and monitor resource usage
- JavaScript is not for everything … ... consider using DB features before reinventing things

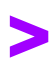

# Thank You